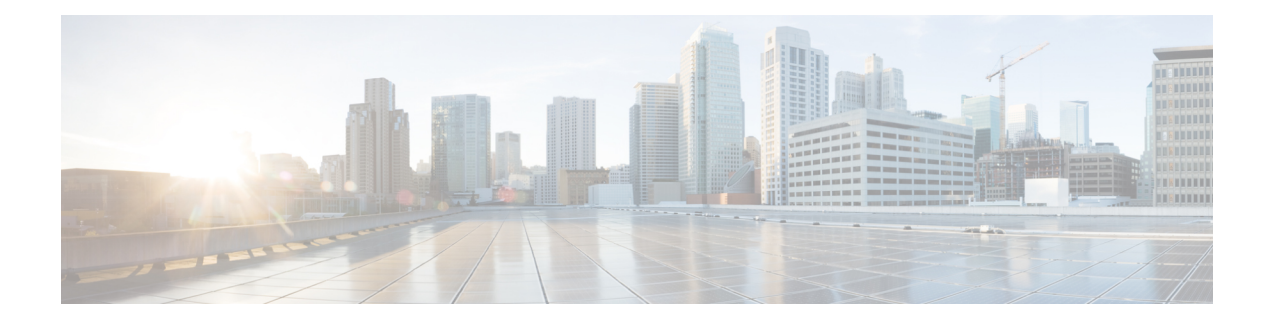

## **Zero Touch Provisioning (ZTP) Commands**

This chapter describes the commands used to manually invoke Zero Touch Provisioning (ZTP).

- ztp [clean,](#page-1-0) on page 2
- ztp [initiate,](#page-2-0) on page 3
- ztp [terminate,](#page-3-0) on page 4

## <span id="page-1-0"></span>**ztp clean**

To remove all ZTP logs and settings saved on disk, use the **ztp clean** command in EXEC mode.

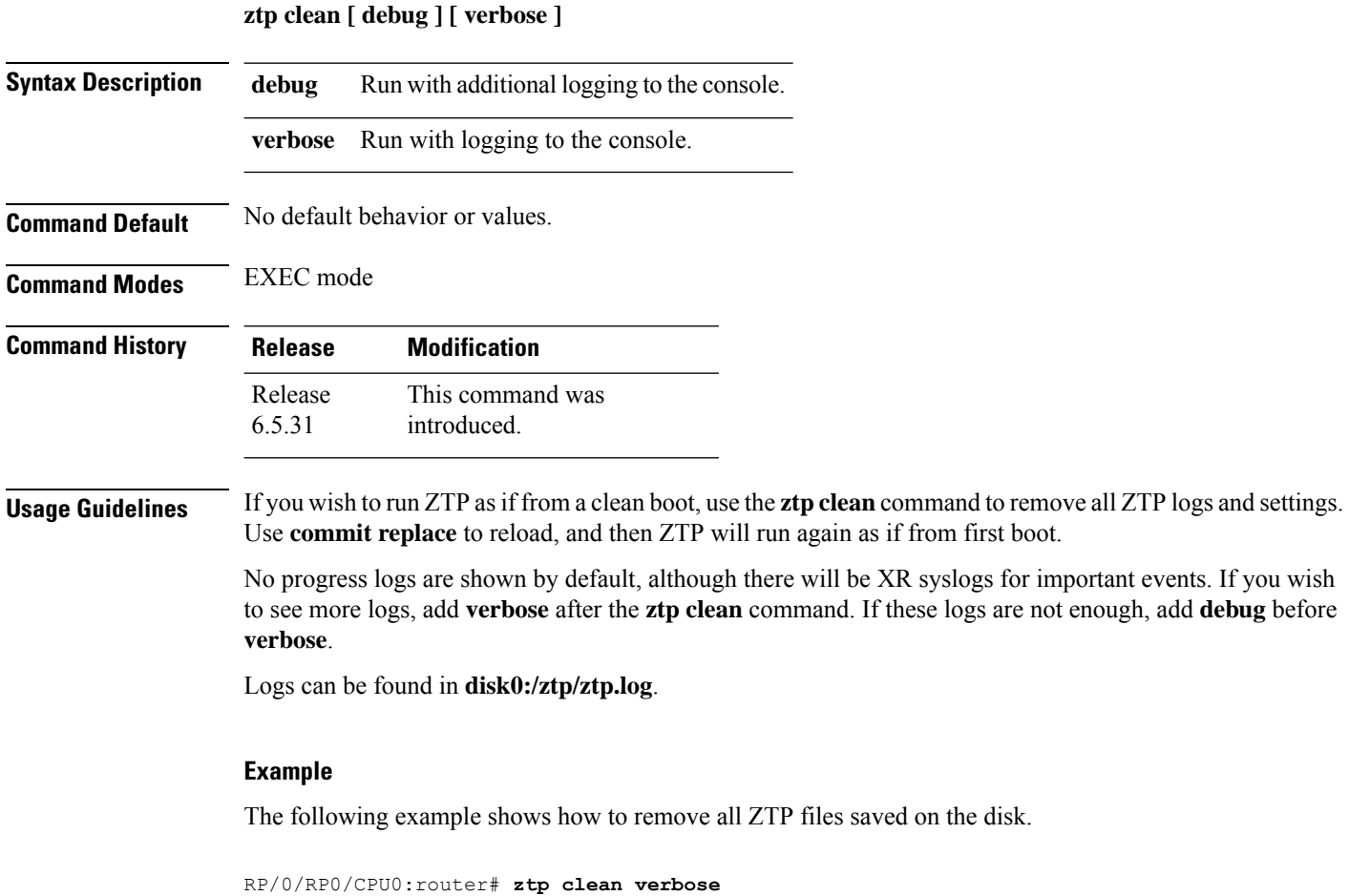

```
Mon Oct 10 17:03:43.581 UTC
Remove all ZTP temporary files and logs? [confirm] [y/n] :y
All ZTP files have been removed.
If you now wish ZTP to run again from boot, do 'conf t/commit replace' followed by reload.
```
## <span id="page-2-0"></span>**ztp initiate**

 $\overline{\phantom{a}}$ 

To invoke a new ZTP DHCP session, use the **ztp initiate** command in EXEC mode.

**ztp initiate {apply** *configuration* **| [ debug ] [ verbose ]}**

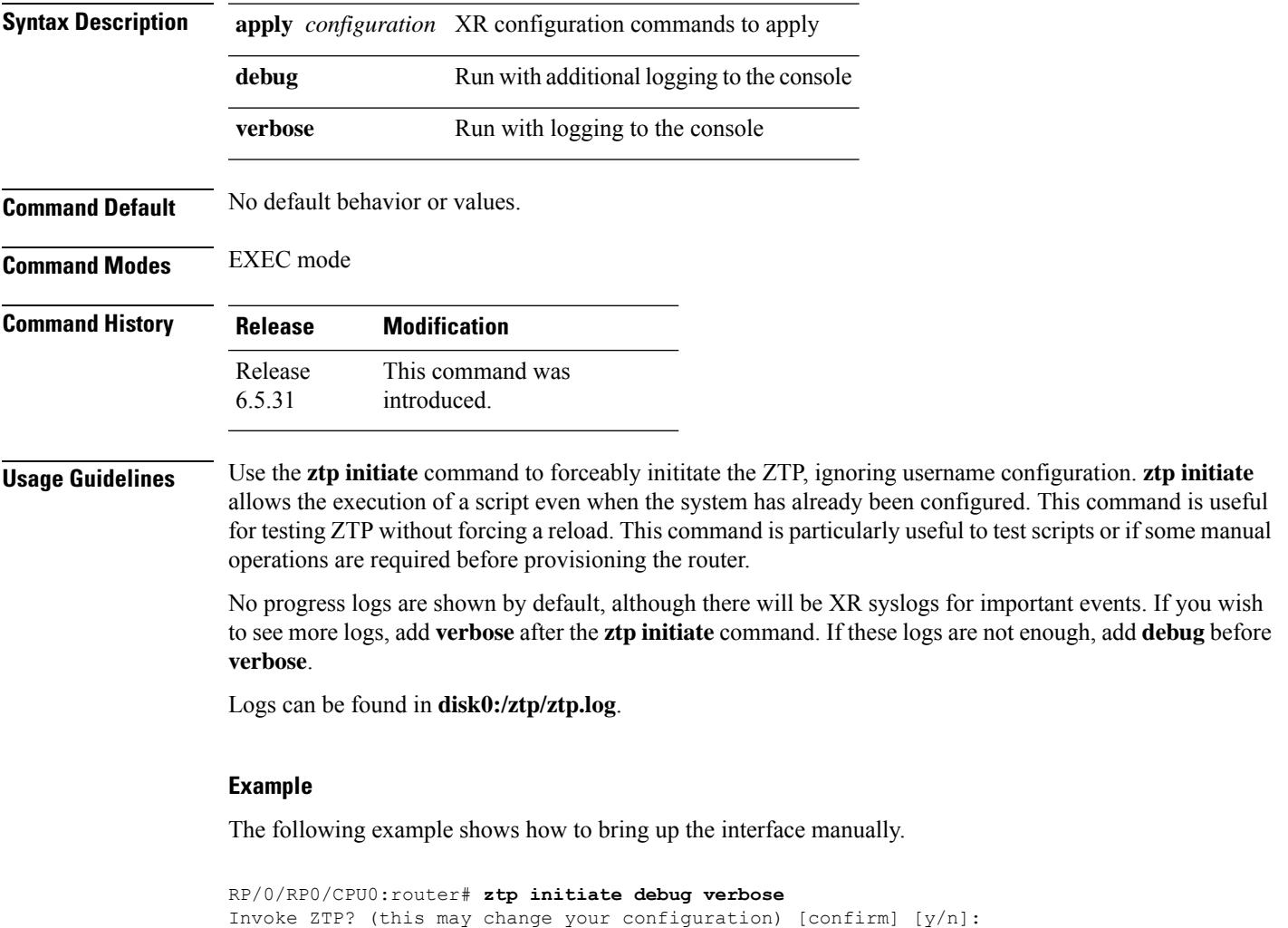

## <span id="page-3-0"></span>**ztp terminate**

To terminate all the existing ZTP processes, use the **ztp terminate** command in EXEC mode.

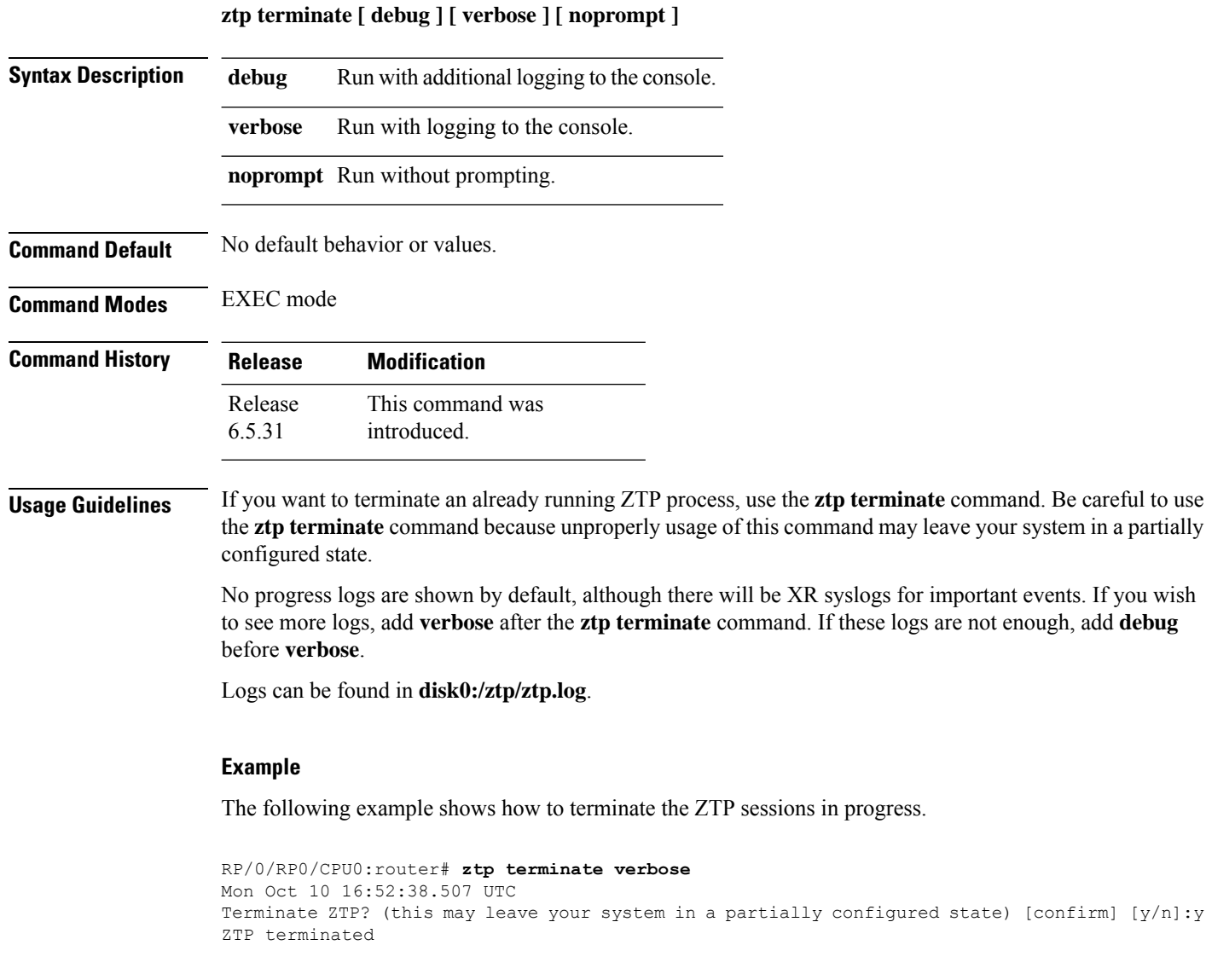